### Member NECCC & PSA *The New*

Editor: John Frenzel Webmaster: Lazlo Gyorsok

10/19/2005

# *Housatonic Camera Club Newsletter*

Next Meeting Tuesday, November 15th, 2005 7:00 PM Noble Horizons Learning Center 17 Cobble Road Salisbury Road, CT.

A photograph is a secret about a secret. The more it tells you the less you know.

-Diane Arbus.

### Presidents Corner - *Rita Mathews*

Most of the photo magazines are coming out with the fact that most everything is digital now. Sales of photographic media is over 85% digital. On the other hand those who wish to stay with film have a great opportunity at this point. Film cameras are at their most inexpensive. So there we are. We will continue, here at HCC, to encourage both methods of photography and put our accent on the final picture because that is what it is all about, how you get there is up to you. I did not get to the Jacob Javits Photo Show this year but one thing I did hear is that most all the pros believe that the pixel count is about perfect at what we have now. That is, the best are from 4 to 12 megapixels and that anything further is not necessary. It is truly surprising how many pros still use the old Nikon D2H with only 4 megapixels. It is the finer aspects that will be worked on now and in the future.

### **HCC Members "On the Web"**  This month we feature **Lazlo**

His web address is [www.pictures-by-lazlo.com](http://www.pictures-by-lazlo.com)

Lazlo is an extremely talented photographer. A visit to his site will show that while he excels in people portraits, that is not his only strong point. Be kind to your eyes, visit his web site.

Do not forget that our November 15 meeting is the last time you can bring in your fully framed and mounted images for the show at Millerton Movie House. This is what you may call a juried show for a panel of judges will determine what will be hung in the show . It all has to be landscapes. I was hoping to be able to tell you about the club competitions in the digital section of the PSA. I did learn we missed the first one but when the second one is I am not sure but it looks like January. November 15 is my debut for a digital slide show. I have never made one before and made up 57 photos with 10 seconds between each photo with a 2 sec fade in so that comes to about 11 minutes in all. But what I expect to do is to be able to tell you about what is going on in each frame as that is what I used to do for my slide shows. So we shall see. I hope the learning curve is not very lengthy. As we get into digital we all will get better slowly but surely. We must be patient and keep trying.

### The Program for the night of November 15th, 2005

### **Easter Island:** *Rita Mathews*

Rita will present a slide show from her journey to Easter Island this past year. Also the final judging for photos for the upcoming exhibition at the Movie House in Millerton will take place. Photos must be framed and ready for hanging.

## Understanding Images formats: Part One

At the October meeting there was some confusion in regards to digital cameras and the **Camera Raw Format**. To explain raw, I think it is best to begin at the end with the final results. End results would be jpeg or tiff files. Understanding these files are key to coming to terms with Camera Raw. Photographs are most commonly viewed in a jpeg format when seen on the web. This is because it offers true color images up to 16 million colors and is cross platform compatible. A gif file only offers 256 colors. This factor alone makes it obvious why jpeg is the format of choice. Jpeg however is a lossy format file, this means that image information is discarded when the file is compressed. Over time repeated saving of a jpeg image would drastically reduce its quality. So if a jpeg file is already compressed right out of the starting gate, then it would seem logical that you get the most bang for your digital buck by shooting in Raw mode.. Think of it as the digital equivalent to your negative. It allows the digital photographer a true compression free glimpse at the image captured. It gives you chance to set white balance, exposure, contrast and brightness after the fact. For total control it's hard to pass this up. Next month RAW will be explained in more depth.

# **NECCC Fall Nature Slide Competition HCC scores are in ()**

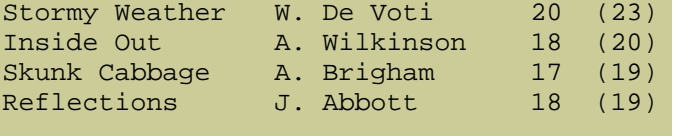

#### **What we judged 10/19 NECCC Fall Color Slide Competition**

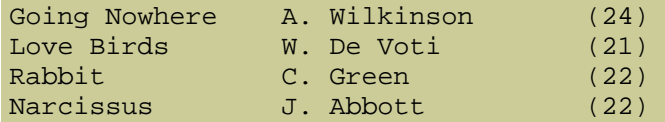

#### **NECCC Fall Color Prints**

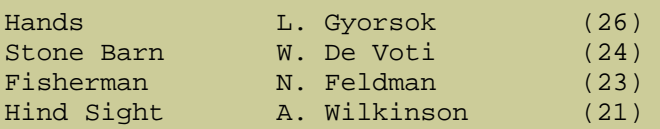

#### **NECCC Fall B&W Prints**

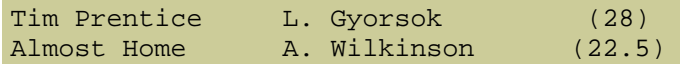

**NECCC Judging November 8 for prints, Nov. 15 for the slides.** 

### **Moviehouse Show Date:**

The Moviehouse show dates have been moved to 12-02-2005 - 02-02- 2006

November's meeting on the 15th is the last chance to get prints in for consideration. Remember this is a juried show, only the cream of the crop makes the final cut.

Prints must be framed, glassed, wired to hang and preferably matted.

The Theme again is "Landscape" Our regular judges will assign points to the eligible prints, and those with the highest points will go on to the Moviehouse Gallery. We will limit the total # of prints from any one photographer, and will try to accept some prints (over an agreed-on minimum score) from each entrant.

### **Photoshop Quick Tip.**

An easy way to duplicate a layer, hit your "ctrl +  $j$ " keys on your keyboard.

Can't see your layer palette? Hit the F7 key.

# Composition Rules!!

- For outdoor scenic images avoid splitting the image in half with the horizon. Try to place the horizon 1/3 from the top or 1/3 from the bottom of your viewfinder.
- For close-up portraits of people, orient the camera to the portrait format. Keep the eye level of the subject 1/3 of the way down from the top of the frame.
- Avoid having a distant subject in dead center of a frame.

Last Month's Meeting:

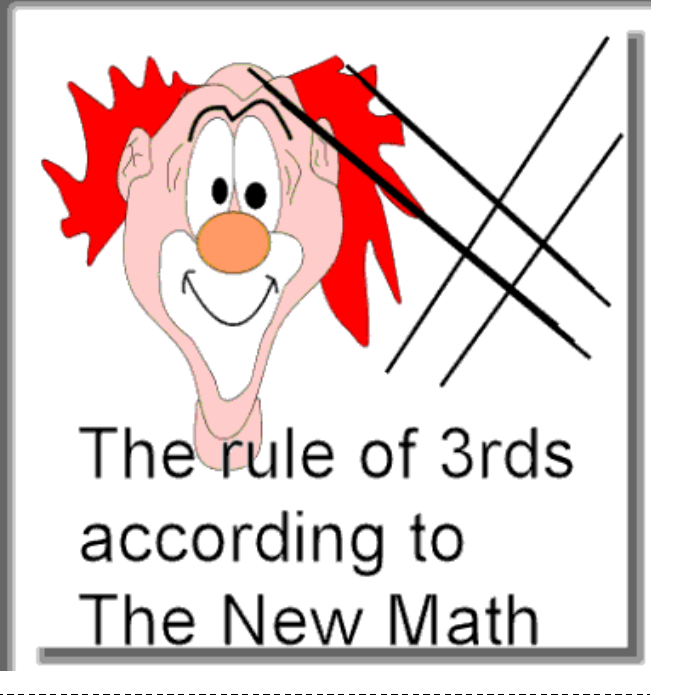

**"There are always two people in every picture: the photographer and the viewer."** 

 **~Ansel Adams** 

### **Photo Imaging Software:**

Are you in sticker shock

In October we featured *Tony* from the **Snap Shop** in Great Barrington. He did a short talk about the rapidly changing digital technology and then opened the floor to a Q& A session that covered both digital and film technology. While it is obvious that digital photography is a force to be dealt with, I think it is safe to say conventional photography is not soon going to go the way of the dinosaur. There are many mixed emotions about the digital medium and how easily an image can be manipulated. It will be interesting to see how this all shapes up over the next few years. Speaking for myself, I shoot strictly digital, but am not planby the price of Adobe Photoshop CS2? There are less costly alternatives out

Lasts Months Poll results show that digital photography is still in the minority in the HCC. Or maybe it showed that people don't respond to polls :)

ning on sending my film equipment out to pasture any time soon.

4 people are currently die hard digital shooters. Indeed we are in the minority.

there for you. Corel recently acquired Jasc Paint Shop Pro and has released a new edition **Corel Paint Shop Pro 10**. They offer a free trial period and web download if you want to give this a test run. I'd only attempt this with a hi speed internet connection though, it's a large file. The interface does have a learning curve if you are new to photo imaging programs, but there are many free tutorials on the web. Go to "google" and type in "PSP tutorials" in the search bar.

*Next Meeting : 7:00 PM November 15th, 2005 Noble Horizons Learning Center 17 Cobble Road, Salisbury CT.* 

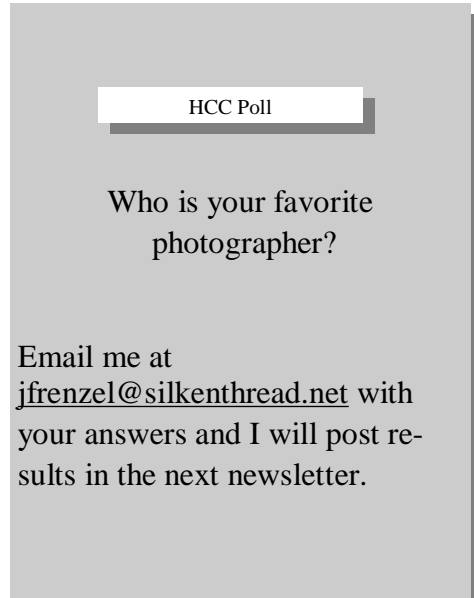

# Hints and Basics 2005 - *Rita Mathews*

I discovered why one uses unsharp mask to sharpen ones photo. It always bothered me and in case it does you, here is the answer. It all started in the wet darkroom. If you had a picture that was a bit out of focus and you wished to sharpen it up you first produced an out of focus duplicate of the negative of your picture ie unsharp. Then you sandwiched it with the original negative and increased the exposure to compensate for the darker negative. The unsharp copy served as a mask as it caused objects in the image to be a bit enlarged. The result was a halo of increased density on one side of the edges in conjunction with lower relative density on the opposite side of the edges. This resulted in increased contrast along the edges- improving perceived contrast. Thus it **Looks sharper !**

One of the things I have learned in digital is that when you are taking photos in daylight I compensate my exposure by -.3. If you do not have a camera with .3 compensation you can use -½. Of course, do not do this if you are taking snow or some big white object. Over exposure burns out to many pixels. I t is relatively easy to darken your photos rather than lighten, at least that is my feeling. Keep taking pictures!

Rita Mathews

# WE'RE ON THE WEB HTTP://WWW.HOUSATONICCAMERACLUB.ORG

The Gallery pages on the HCC website need more action. It's fun to share on a gallery, and as an extra added bonus, it could draw more members to the club.

# Until Next Month…..

We have some exciting things going on with the club, upcoming shows, NECCC competitions and PSA competitions just to name a few items. I will do my best to make sure the information I place here is as accurate as possible.

See you on the 15th.